# **Adobe Illustrator CS3: Introduction**

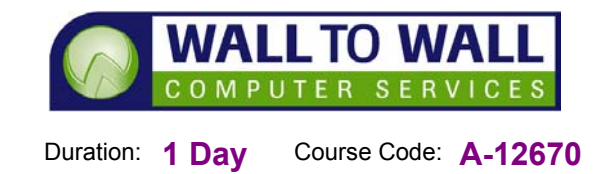

*This course is designed for those who want to be able to create Logo's, Banners and Graphic Illustrations for use in both Print and the Web applications.* 

# **Learning Outcomes**

By the end of this course students will be able to start Illustrator, navigate an Illustrator document, use the help viewer, create documents and create basic shapes, manipulate basic shapes to generate complex shapes and export an Illustration, adjust fill and stroke colours for shapes, adjust basic stroke options, use the eye dropper tool to sample colours, embed raster images in an Illustrator document for the purpose of tracing them draw paths and shapes by using the Pencil and Pen tool, select and edit paths, use text tools to insert text into Illustrations, manipulate text and convert type into outlined shapes, create new layers and organise them in the layers panel, rename layers, duplicate and modify layer properties, import swatch libraries, open preset swatch libraries, export a swatch library, create and adjust gradients, adjust transparency settings for items, flow text through linked type containers and wrap text around items, set and format tabs correctly, insert typographic characters, use character and paragraph styles, check spelling and manage fonts.

## **Prerequisites**

This course is designed for students with a none or a basic understanding of drawing and Adobe Illustrator CS3.

## **Getting Started**

- The Illustrator Environment
- **Navigating around** Illustrator
- Adobe Help Viewer

#### **Creating Simple Illustrations**

- Create a new document
- Creating Basic Shapes
- **Rectangles, Ellipses,** Polygons and Other **Shapes**
- Modifying and Setting Options for Shapes
- Export an illustration

## **Applying Basic Colour**

- Apply colour
- Stroke options
- The eye dropper tool

## **Drawing Paths**

- Raster images
- **Basic drawing**
- Select and edit paths

#### **Working with Text**

- Adding Text Objects
- **Altering Text**

#### **Objects and Layers**

- Creating and Modifying Layers
- Manipulate layers

### **Working with fills and Colours**

- Swatch libraries
- Gradients
- **Transparency**

## **Adjusting typography**

- **Flow type**
- **Format text**
- **Edit text**

### **Printing Illustrations**

- Setting up your Images to for Printing
- Printing Options
- Final Considerations

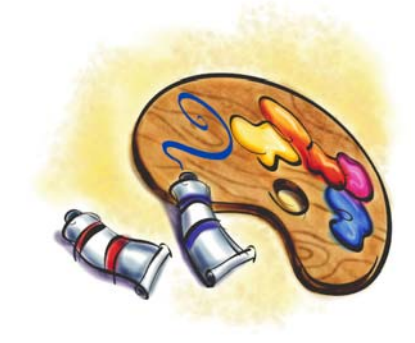